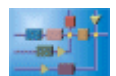

# **Weitere WinFACT - Zusatzmodule**

# **ODBC-Toolbox**

Die ODBC-Toolbox für das Blockorientierte Simulationssystem BORIS stellt die Schnittstelle zwischen BORIS und Datenbanken nahezu beliebigen Typs dar. Basis dieser Schnittstelle bildet ODBC, die Open Database Connectivity, ein herstellerübergreifender Standard für den Datenbanken-Zugriff. Damit wird auf einfache und komfortable Weise der Austausch von Daten (z. B. Systemparametern, Kennlinien oder Zeitverläufen) zwischen BORIS und beispielsweise Microsoft Access-, Microsoft SQL-, Oracle- oder Paradox-Datenbanken realisiert.

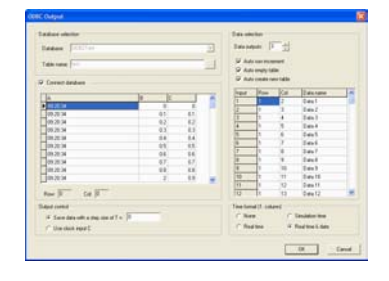

Die Toolbox besteht aus folgenden Komponenten:

- Dem ODBCInput-Block zum Einlesen von Daten aus Datenbanken
- Dem ODBCOutput-Block zur Ausgabe von Daten in Datenbanken
- Dem ODBCViewer, einem Hilfstool zum Browsen in Datenbank-Tabellen sowie zur Modifikation der Daten
- Einigen Beispiel-Datenbanken für erste Experimente mit der Toolbox
- Einer Dokumentation im PDF-Format

## **BORIS-Runtime-Modul**

Manchmal sollen BORIS-Strukturen, die auf einem Entwicklungsrechner in der BORIS-Entwicklungsumgebung erstellt und getestet wurden, später auf einem Zielrechner abgearbeitet werden, ohne dass dort Möglichkeiten zur Einsicht in die Struktur oder zur Änderung von Stuktur bzw. Parametern bestehen sollen (beispielsweise auf Messen oder in Industriebetrieben, z. B. Messwarten). Für solche Anwendungen steht mit dem BORIS-Runtime-Modul eine reine Laufzeit-Version von BORIS zur Verfügung. Dieses Runtime-Modul ist in der Lage, sämtliche BORIS-Systemdateien einzulesen und abzuarbeiten (d. h. zu simulieren), verfügt jedoch über keinerlei Möglichkeiten zur Anzeige der Systemstruktur, zur Modifikation oder zum Speichern.

#### **Universeller Logikparser-Block für BORIS**

Das universelle Logikparser-Modul für das blockorientierte Simulationssystem BORIS vereinfacht Systemstrukturen mit komplexen logischen Verknüpfungen von Zustandsgrößen erheblich, indem es bisher aus einer Vielzahl von Standard-Logikgattern zusammengesetzte Funktionen durch einen einzigen freiprogrammierbaren Logikblock ersetzt (der aus dem AutoCode-Generator heraus selbstverständlich auch zu C-Code generiert werden kann).

#### **FTP-Toolbox für BORIS**

Die FTP-Toolbox für das Blockorientierte Simulationssystem BORIS ermöglicht dem Anwender den Zugriff auf seine Prozess- oder Simulationsdaten von jedem Rechner aus direkt über das Internet. Auf diese Weise können Daten weltweit und ohne großen Aufwand zur Verfügung gestellt werden.

#### **Universelles RS-232-Modul**

Das universelle RS-232-Modul erlaubt es BORIS, mit jeglicher Hardware, die eine Anbindung über diese Schnittstelle zulässt, zu kommunizieren. Die Schnittstelle zeigt sich dem Anwender als eigenständiger Systemblock und kann beliebig oft innerhalb eines Systems eingesetzt werden. Der Aufwand, um mit einer Hardware in Verbindung zu treten, liegt in der Regel bei wenigen Minuten. Er umfasst folgende Schritte:

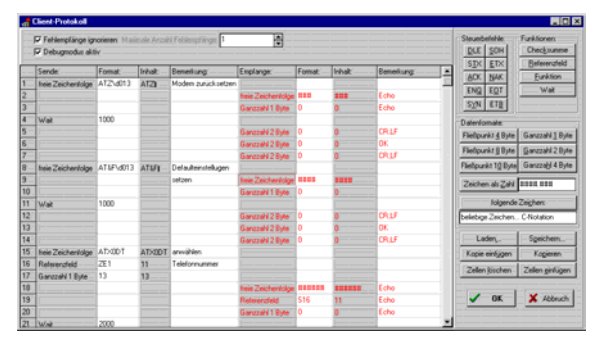

- Festlegen der Schnittstellenparameter (Baudrate etc.)
- Spezifikation der Protokolle im Protokolldialog
- Debuggen und Austesten der Protokolle

Der wesentliche Schritt ist der zweite, die Spezifikation der Protokolle. In einer Tabellenstruktur sieht man in übersichtlicher Weise, was zu senden und zu empfangen ist. Ferner kann der Anwender durch Knopfdruck festgelegen, welchen Datentyp (Byte, Word, ASCII-Zeichen, etc.) er senden oder empfangen will und welcher Sende- oder Empfangstabelleneintrag als Blockeingang bzw. -ausgang interpretiert werden soll.

Es geht sogar noch weiter: Durch das Einfügen von Funktionen ist der Anwender in der Lage, sich auf andere Felder zu beziehen und Operationen auf Felder auszuüben. Tabelleneinträge, die Funktionen beinhalten, werden abgearbeitet, aber nicht versendet. Mit ihnen sind auch Typkonvertierungen und Schleifenkonstrukte möglich. Bei der Entwicklung der Protokolle ist die Debugging-Unterstützung ein sehr hilfreiches Tool. Hier kann der Anwender Schritt für Schritt verfolgen, wie das von ihm definierte Protokoll arbeitet.

#### **10-Kanal-Datenlogger**

Der BORIS-Datenlogger ist ein Zusatzmodul zur universellen Datenerfassung, -aufbereitung und -auswertung. Durch seine Vielzahl von Funktionen – insbesondere die Möglichkeit, praktisch beliebig viele Daten im Speicher zu halten – stellt er eine hervorragende Alternative zum Standard-Recorder dar. Die wesentlichen Features des Datenloggers:

- Bis zu zehn Eingangskanäle
- Anzahl der aufgenommenen Messpunkte nur durch den Arbeitsspeicher des PCs beschränkt
- Wahlweise y-t- oder x-y-Darstellung; Zeitskalierung in Echtzeit möglich
- Kurven einzeln ein- und ausblendbar
- Volle Recorder-Funktionalität ("Vor- und Rückspulen")
- Online-Speicherung und Online-Drucken
- Beliebige Gruppierung von Kurven mit getrennter Ordinatenwahl
- Freie Wahl von Linientyp, -dicke, -farbe usw.
- Flexible Beschriftung von Kurven und Diagrammen
- Umfangreiche Messfunktion; Setzen von Markern
- Mausgesteuerte Zoomfunktion

Das Datenlogger-Modul lässt sich innerhalb einer BORIS-Struktur beliebig oft verwenden, sodass eine nahezu unbegrenzte Anzahl von Kanälen parallel erfasst werden kann. Das flexibel spezifizierbare Speicherformat für die aufgenommenen Daten ermöglicht die Weiterverarbeitung mit praktisch jeder Applikation (z. B. Tabellenkalkulationen oder Datenbanken).

## **VBScript-Modul für BORIS**

Das VBScript-Modul ermöglicht es dem Anwender, auf einfache und komfortable Weise mit Hilfe von VBScript BORIS-Systemblöcke zu programmieren. VBScript ist eine an Visual Basic angelehnte Scriptsprache und Bestandteil von Windows. Um VBScripte ausführen zu können, ist weder ein Kompilieren noch ein Linken von Dateien notwendig.

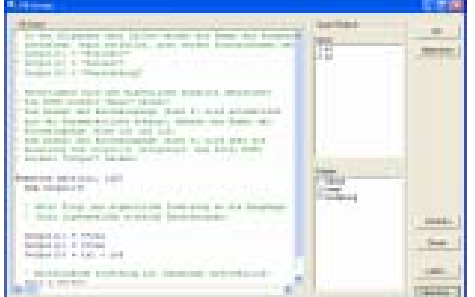

Die wichtigsten Leistungsmerkmale in Stichworten:

- Komfortabler Built-in Editor mit Syntax-Highlighting
- Syntax-Check
- Automatische Zuordnung von Blockein- und -ausgängen
- Benutzerdefinierte Ein- und Ausgangsnamen
- Laden, Speichern, Zusammenführen und Drucken von Skripten
- Einbinden von externen ActiveX-Komponenten
- Einbinden externer Skripte
- Passwortschutz von Skripten
- Spezifizierung von Initialisierungs- und Terminierungscode

#### **Sollwert-/Kennliniengenerator**

Der Sollwert-/Kennliniengenerator dient der schnellen und komfortablen Eingabe von Wertverläufen. Wertverläufe werden nahezu überall in der Automatisierungstechnik benötigt. Immer dann, wenn ein bestimmter Kurvenverlauf erwünscht ist, kann der Sollwert-/Kennliniengenerator als Werkzeug zur Erzeugung dieses Verhaltens eingesetzt werden. Neben der grafischen Modellierung des gewünschten Verlaufs lässt sich auch festlegen, ob dieser als Funktion der Simulationszeit f(t) oder als Funktion eines externen Eingangs f(x) simuliert werden soll. Durch die Verwendung von Rampen und Konstanten als Verbindungsstücke der Stützstellen kann in sehr kurzer Zeit die gewünschte Kennlinie erstellt werden.

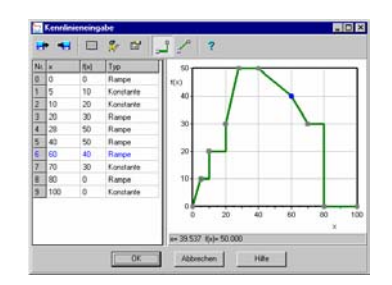

#### **Optimierungsmodul**

Das Optimierungsmodul erlaubt in Verbindung mit dem blockorientierten Simulationssystem BORIS die vollautomatische, numerische Optimierung nahezu beliebiger Systemparameter, die sich in frei wählbaren Simulationsstrukturen befinden können. Ebenso können in Verbindung mit einer A/D-D/A-Karte Parameter auch direkt am realen Prozess optimiert werden. Zur Optimierung wird eine leistungsfähige Evolutionsstrategie benutzt. Das Optimierungskriterium kann vom Anwender völlig frei formuliert werden.

#### **Mailslot-Meldungsverwaltung für BORIS**

Die BORIS-Mailslot-DLL ermöglicht eine gegenüber der in BORIS integrierten Meldungsverwaltung wesentlich erweiterte Generierung und Weitergabe von ereignisgesteuerten Meldungen und Alarmen. Der Block kann sowohl zur lokalen Ausgabe der Meldungen (direkt innerhalb von BORIS) als auch zur rechnerübergreifenden Ausgabe über IPC (Inter Process Communication) benutzt werden.

#### **Frequenzgang-Plotter für WinFACT**

Der Frequenzgang-Plotter als Add-On für das Blockorientierte Simulationssystem ermöglicht die direkte Ermittlung des Frequenzgangs einer beliebigen BORIS-Teilstruktur innerhalb von BORIS und die Darstellung sowohl in Form des Bode-Diagramms als auch als Nyquist-Ortskurve.

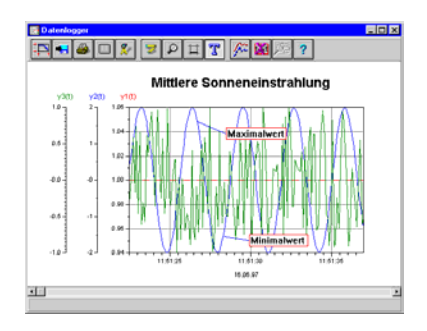